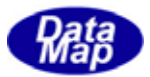

DSHEng4 (GEMGEM300)

DSHEng4Class

 $DSHpg4 09 30306 00$ 

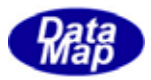

Windows Microsoft Corporation

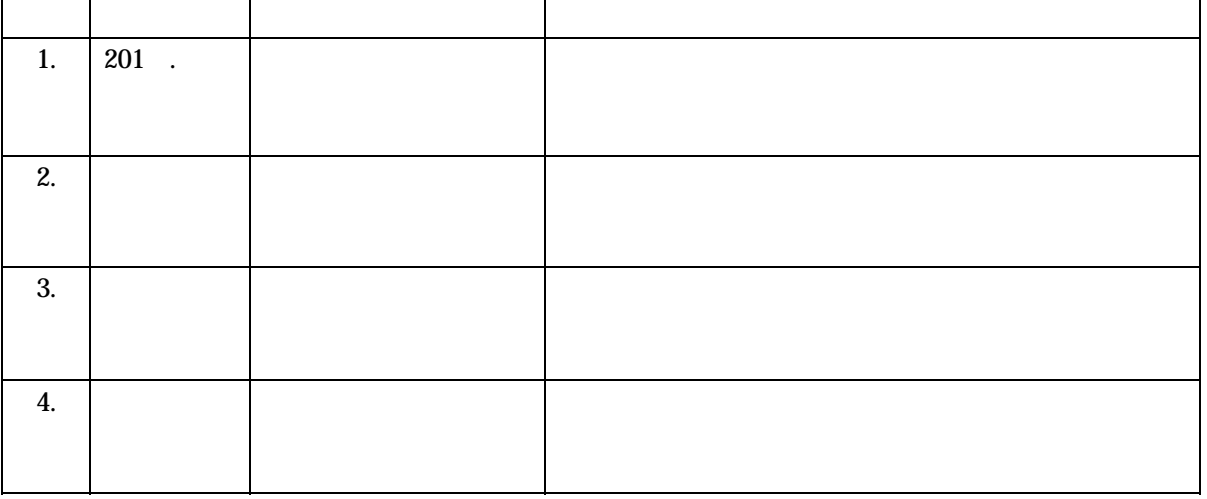

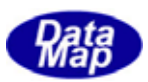

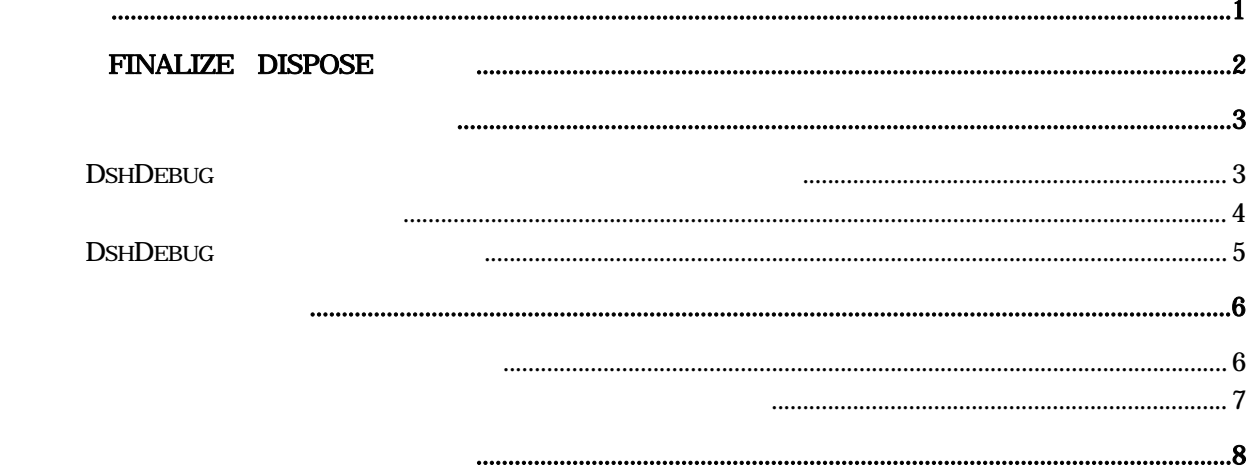

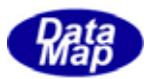

# <span id="page-3-0"></span>DSHEng4Class /

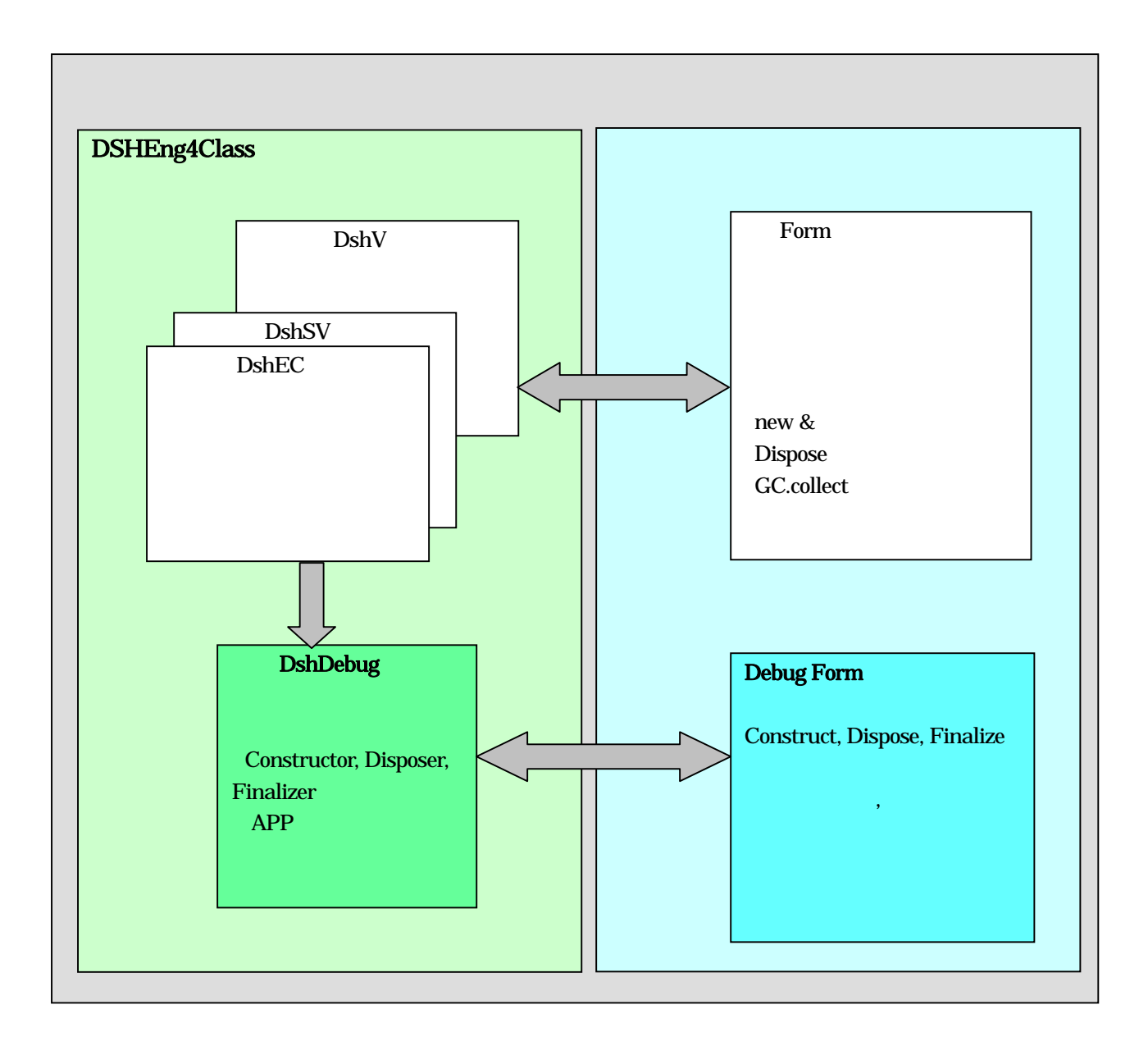

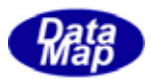

#### Finalize Dispose

<span id="page-4-0"></span>**DSHEngClass Dollarm 2009** 

```
public class DshAlarm: IDI sposable
                          {
                                public DshAlarm( uint alid) // Constructor 
                               { 
               \langle }
                               ~DshAlarm() // Finalizer 
                               { 
                                    <\qquad \qquad >Dispose();
                               } 
                               public void Dispose() // Disposer
                                { 
                          \langle\!\!\!\!\!\langle\,\!\!\!\langle\,\!\!\!\langle\,\!\!\!\langle\,\!\!\!\langle\,\!\!\!\langle\,\!\!\!\langle\,\!\!\!\langle\,\!\!\!\langle\,\!\!\!\langle\,\!\!\!\langle\,\!\!\!\langle\,\!\!\!\langle\,\!\!\!\langle\,\!\!\!\langle\,\!\!\!\langle\,\!\!\langle\,\!\!\langle\,\!\!\langle\,\!\!\langle\,\!\!\langle\,\!\!\langle\,\!\!\langle\,\!\!\langle\,\!\!\langle\,\!\!\langle\,\!\!\langle\,\!\!\langle\,\!\!\langle\,\!\!\langle\,\!\!\langle\,\!\!\langle\,\!\!\langle\,\!\!\langle\,\!\!\langle\,\!\!\langle\,\!\!\langle\,\!\!\langle\,\!\!\langle\,\!\!\langle\GC. SuppressFinalize(this); \frac{1}{2} Finalizer
                                } 
                       ーサンプリング DSHEng4 コン・ライブラリック IDisposable
        D spose()
D spose() C. SuppressFinalize(this);
                                              (Construct \alpha) (Finalizer) (Disposer)
Finalizer Disposer
                                   \text{Dspose}( Finalizer()
                    D spose() C. SuppressFinalize()
             Finalizer(~Class ) \mathbb{G}(\text{Grbage}\,\text{Galection}) \text{Bspose}()Finalizer \mathbb{C} Collect()
```
 $\text{D}\text{spose}()$   $\text{D}\text{spose}()$ Finalizer

 $\alpha$ 

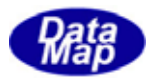

#### <span id="page-5-0"></span>DSHEng4Class

#### DshDebug  $-$

## DshDebug

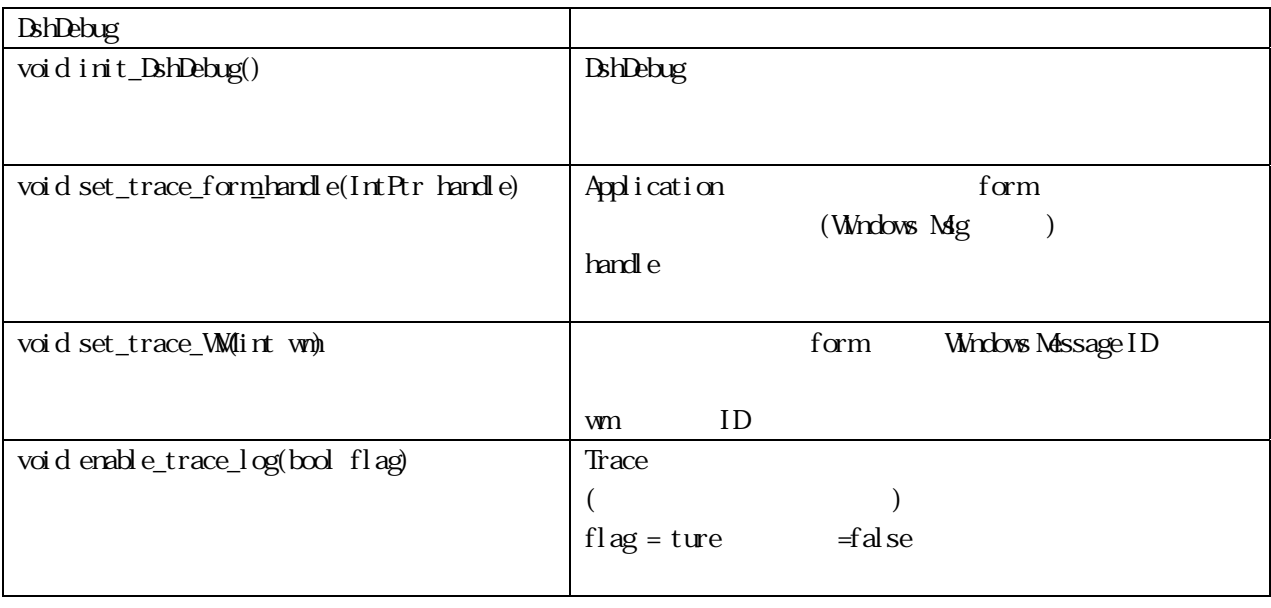

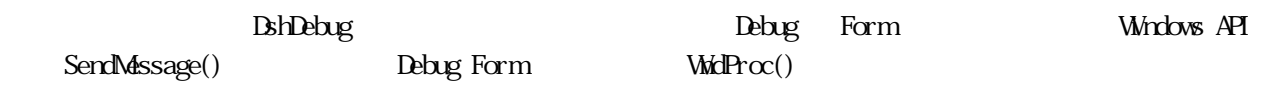

WndProc()の詳細については、EngCsDemo プログラムのformDebug.cs を参照してください。

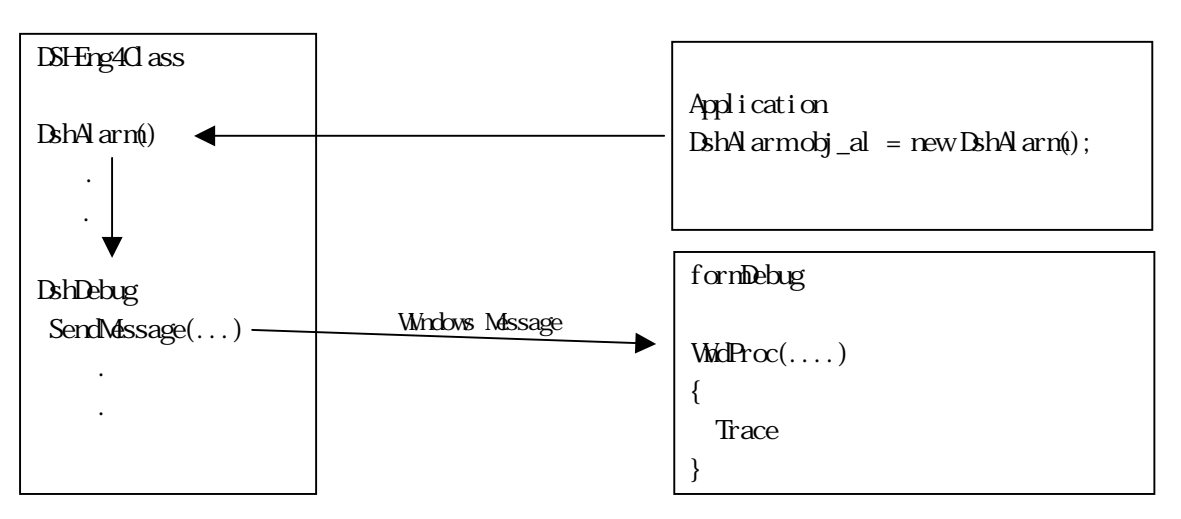

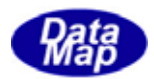

<span id="page-6-0"></span>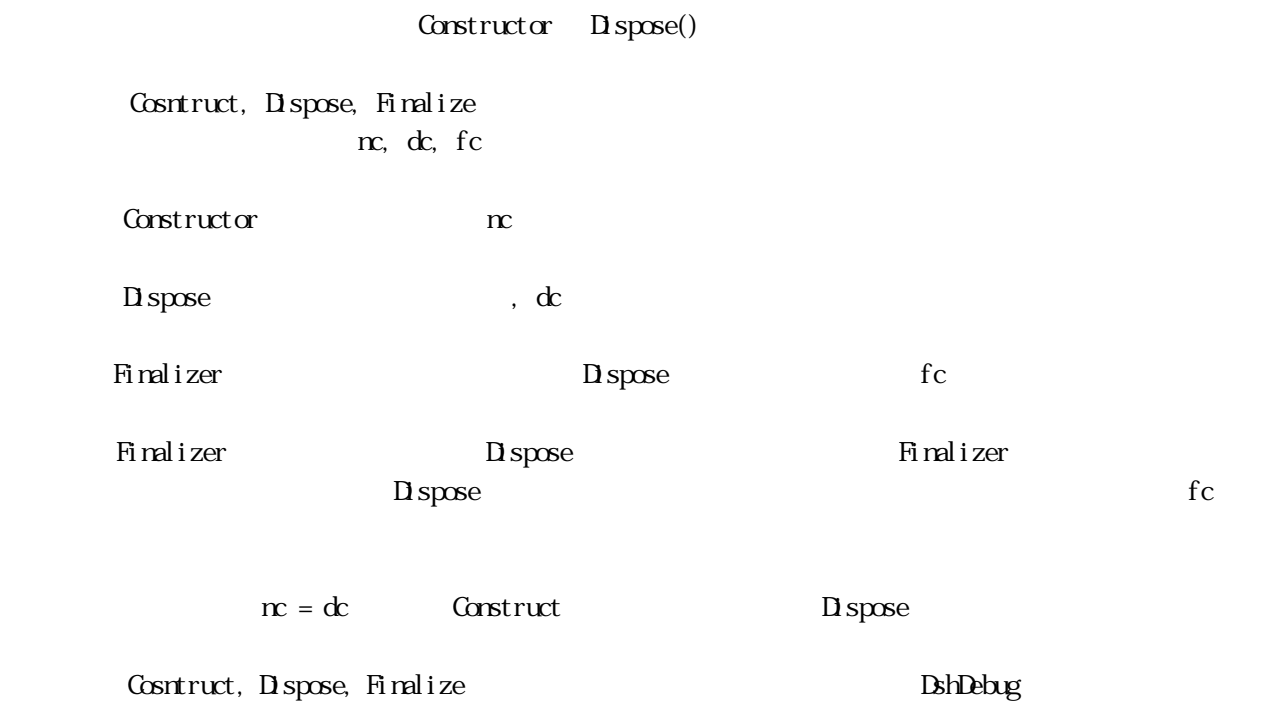

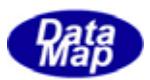

# <span id="page-7-0"></span>DshDebug

## Constructor, Finalizer, Disposer (Constructor) DshDebug

# $\text{Dsh}$ Debug  $\text{DSh}$

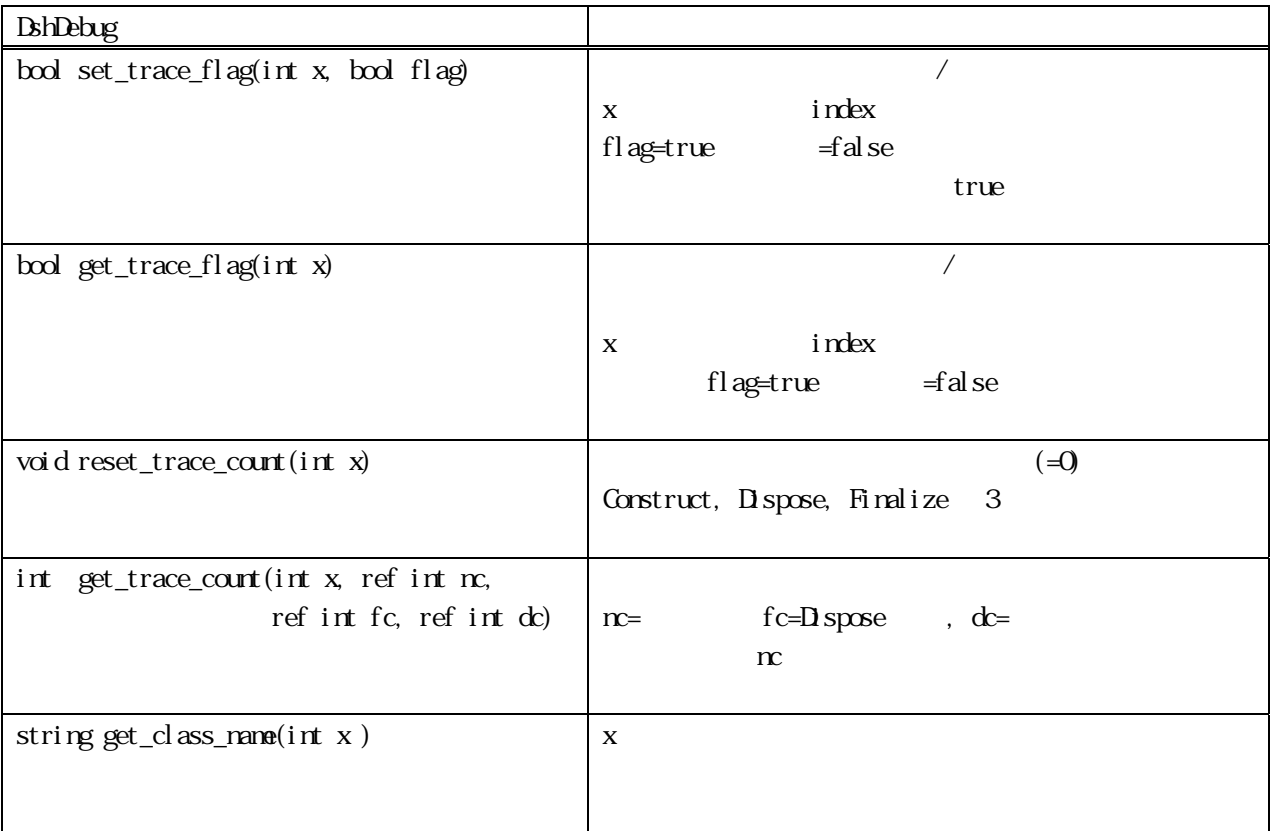

### **DshDebug**

 $\text{D}\text{B}\text{C}\text{D}\text{s}$ h Alarm,  $\text{D}\text{B}\text{C}\text{D}\text{s}$ h  $\text{D}\text{C}\text{D}\text{s}$ 

DshAlarm

DshDebug.reset\_trace\_count( DshDebug.DBG\_Alarm);

**DSHing4Class** DBG\_DshCount 2

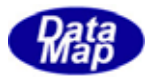

<span id="page-8-0"></span>Construct, Dispose, Finalize

formDebug Windows Form

```
private constant int WM_trace_log = 3001; // Windows MassageID
DshDebug. init_DshDebug(); 
DshDebug.set_trace_form_handle( This.Handle ); 
DshDebug.set_trace_WM( WM_trace_log );
```
 $\prec$ 

Application (DSHEng4Class )

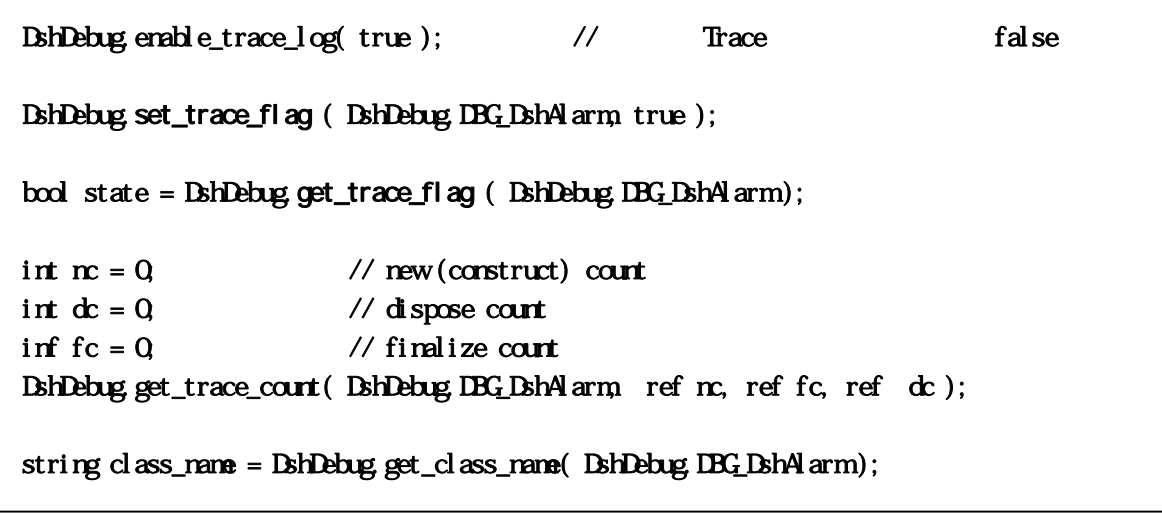

Construct, Dispose, Finalize (2009年)

Form Windows

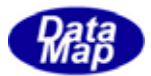

<span id="page-9-0"></span>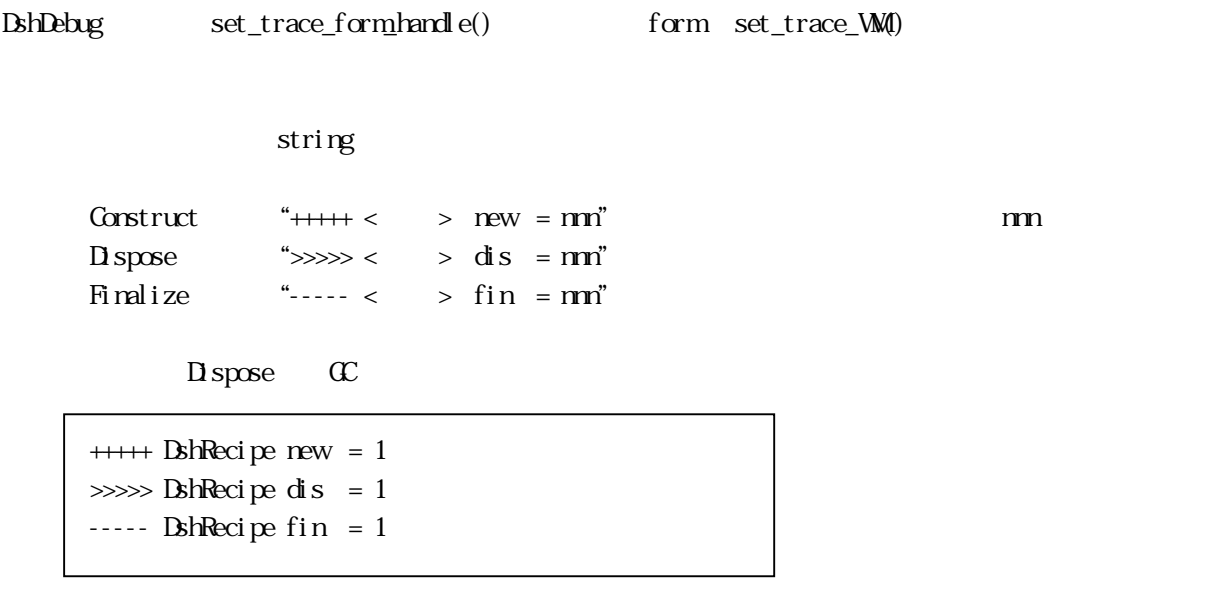

form Handle form Windows Message ID

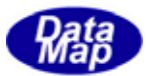

#### <span id="page-10-0"></span>EngCsDeno.exe

formDebug.cs doemDebug.vb

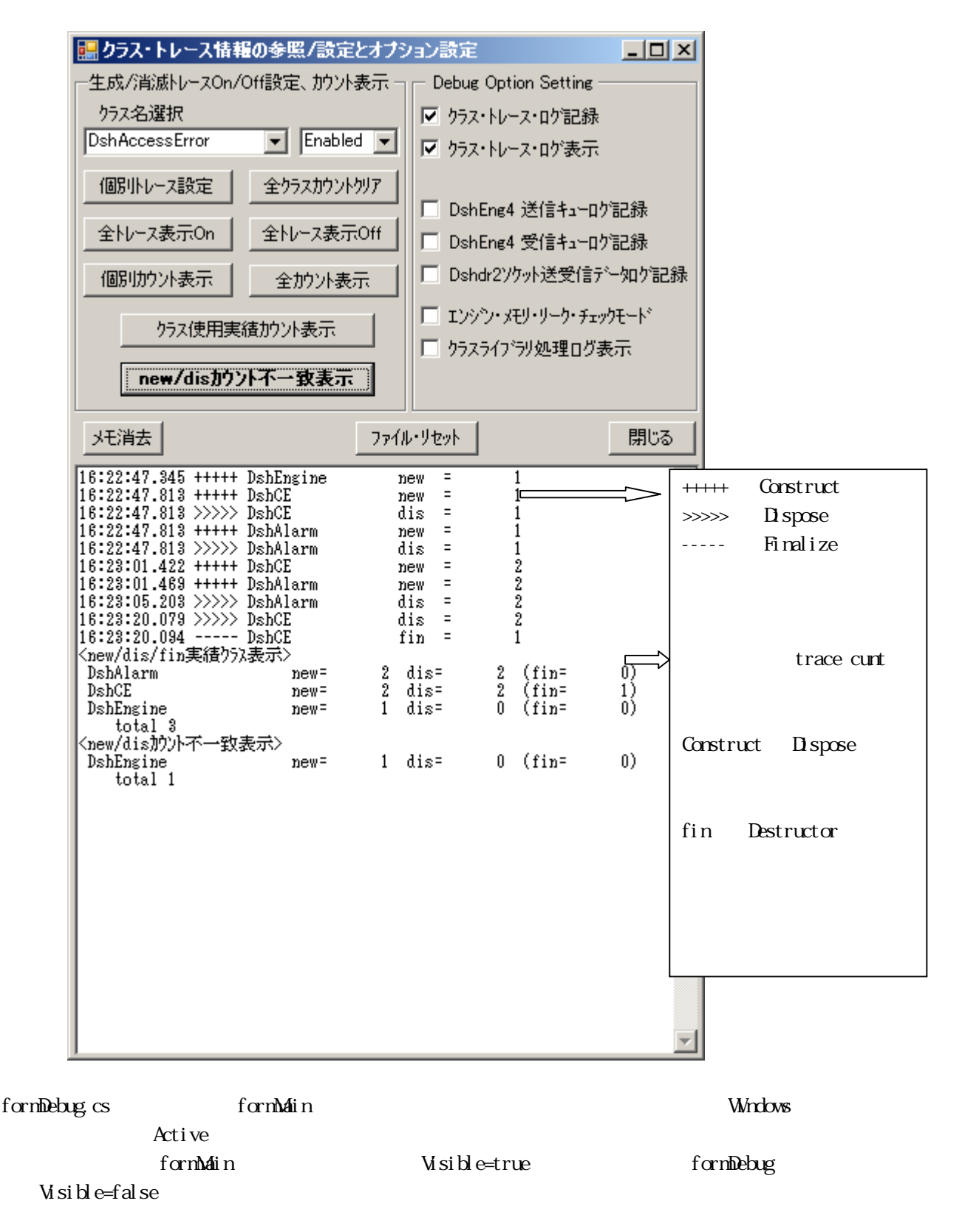